## Ayano and sequences

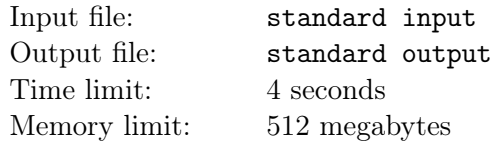

Ayano have three arrays of integers  $a_1, \ldots, a_n$ ,  $b_1, \ldots, b_n$  and  $c_1, \ldots, c_n$ . Initially, the value of every  $b_i, c_i$ is zero.

Now she wants you to do  $q$  operations. There are two types of operations:

- 1 l r w  $(1 \leq l \leq r \leq n, 1 \leq w \leq n)$ : for each i that  $l \leq i \leq r$ , set  $a_i$  to w.
- 2 1 r w  $(1 \leq l \leq r \leq n, 1 \leq w \leq 10^9)$ : for each i that  $l \leq i \leq r$ , increase  $c_i$  by w.

At the end of each operation, for each  $i$   $(1 \leq i \leq n)$ , Ayano will increase  $b_{a_i}$  by  $c_i$ .

Please tell her the array  $b_1, \ldots, b_n$  after all of the operations. Because the answer is very large, you only have to output each number modulo  $2^{64}$ .

## Input

The first line contains two integers n and  $q$   $(1 \leq n, q \leq 5 \cdot 10^5)$ , representing the length of the arrays and the number of operations.

The next line contains *n* integers  $a_1, \ldots, a_n$   $(1 \le a_i \le n)$ .

Each line of the following q lines contains four integers  $t_i, l_i, r_i, w_i$   $(1 \le t_i \le 2)$  – the operations.

## Output

Output one line containing *n* integers. the *i*-th integer represents  $b_i$  modulo  $2^{64}$ .

## Example

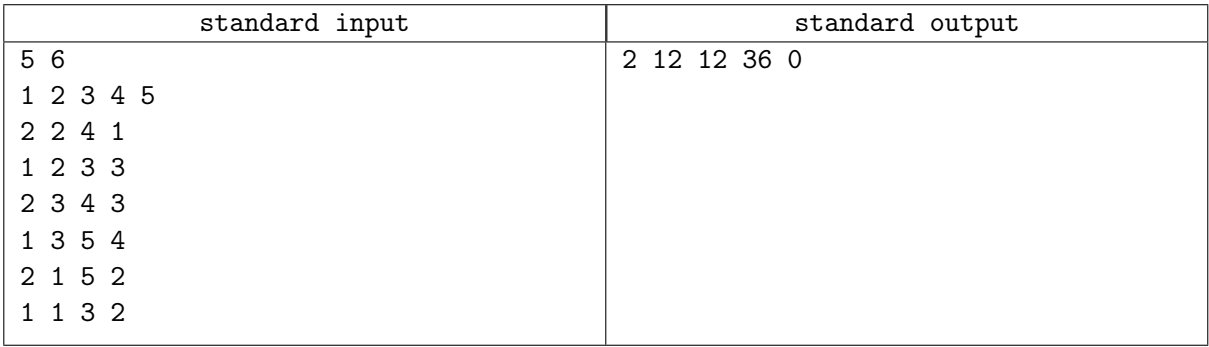